# Least Squared Error Design of FIR FILTERS<sup>\*</sup>

# C. Sidney Burrus

This work is produced by The Connexions Project and licensed under the Creative Commons Attribution License †

Because the integral of the square of a signal is a measure of its energy, there is some physical reason for minimizing the integral of the squared error [8], [1]. Also, because of Parseval's theorem, a least squares approximation in the frequency domain is a least squares approximation in the time domain. However, minimizing the worst case squared error induces a minimum Chebyshev error problem in some formulations [22].

## 1 Discrete Frequency Samples of Error

If we approximate the integral squared error by the sum of the squared error as given by

$$
q = \frac{1}{L} \sum_{k=0}^{L-1} (A(\omega_k) - A_d(\omega_k))^2 = \frac{1}{L} \sum_{k=0}^{L-1} e(\omega_k)^2
$$
  

$$
\approx \int_0^{\pi} (A(\omega) - A_d(\omega))^2 d\omega = \int_0^{\pi} e(\omega)^2 d\omega
$$
 (1)

where the approximation error as a function of frequency is defined by  $e(\omega) = A(\omega) - A_d(\omega)$  with  $A(\omega)$ being the amplitude response of the filter and  $A_d(\omega)$  being the desired amplitude response or the ideal response. The matrix statement for the error vector becomes

$$
\varepsilon = \mathbf{A} - \mathbf{A_d} = \mathbf{C} \mathbf{a} - \mathbf{A_d} \tag{2}
$$

where C is the matrix of cosines from Equation 48 from FIR Digital Filters<sup>1</sup>, a is the vector of half of the filter coefficients from Equation 48 from FIR Digital Filters<sup>2</sup>, and  $\bf{A}_d$  is the vector of samples of the ideal desired amplitude response. The number of samples of the amplitude response is  $L$  which should be five to twenty times the length of the filter to give a good approximation of the integral in most cases. The error to be minimized is

$$
q = \varepsilon^{\mathbf{T}} \varepsilon \tag{3}
$$

except for a scale factor of  $\frac{1}{L}$ .

This could also be posed for the general phase problem by using  $H(\omega_k)$  rather than  $A(\omega_k)$  and  $h(n)$ , the actual impulse response, rather than  $a(n)$ , a nomralized half of the impulse response.

<sup>∗</sup>Version 1.3: Nov 17, 2012 6:14 pm -0600

<sup>†</sup>http://creativecommons.org/licenses/by/3.0/

<sup>&</sup>lt;sup>1</sup>"FIR Digital Filters", (48) <http://cnx.org/content/m16889/latest/#uid44>

<sup>&</sup>lt;sup>2</sup>"FIR Digital Filters", (48) <http://cnx.org/content/m16889/latest/#uid44>

#### 1.1 Truncated frequency sampling design using the inverse FFT or IDCT

The design problem is posed by defining an error measure q as a sum of the squared differences between the actual and the desired frequency response over a set of  $L$  frequency samples. This error function is defined as

$$
q = \frac{1}{L} \sum_{k=0}^{L-1} \left| H\left(\omega_k\right) - H_d\left(\omega_k\right) \right|^2 \tag{4}
$$

where  $H_d(\omega_k)$  are the L samples of the desired response. This problem is easier to formulate and solve if the frequency samples are equally spaced as in Equation 8 from FIR Filter Design by Frequency Sampling or Interpolation<sup>3</sup> which gives

$$
\omega_k = 2\pi k/L \tag{5}
$$

and the problem is restricted to linear-phase filters where the real-valued amplitude  $A(\omega)$  can be approximated rather than the complex frequency response  $H(\omega)$ . For approximations to a complex response, see "Complex and Minimum Phase Approximation" (Section 6: Complex and Minimum Phase Approximation).

Linear phase and equally spaced samples cause (4) to become

$$
q = \frac{1}{L} \sum_{k=0}^{L-1} |A(2\pi k/L) - A_d(2\pi k/L)|^2
$$
\n(6)

or with a simpler notation

$$
q = \frac{1}{L} \sum_{k=0}^{L-1} |A_k - A_{dk}|^2
$$
\n(7)

A very powerful property of the Fourier transform allows a straightforward design of least-squared-error FIR filters. Parseval's Theorem, which is based on the orthogonality of the DFT, states that the error defined by (7) in the frequency domain can also be calculated in the time domain by

$$
q = \sum_{n=0}^{L-1} |h(n) - h_d(n)|^2
$$
\n(8)

where  $h_d(n)$  is the length-L symmetric FIR filter that has the L frequency response amplitude samples  $A_{dk}$ . This may be calculated by the frequency sampling method in the section Four Types of Linear-Phase FIR Filters<sup>4</sup> using the special formulas such as Equation 8 from FIR Filter Design by Frequency Sampling or Interpolation<sup>5</sup> for length L or the inverse DFT. The filter to be designed has a length-N symmetric impulse response  $h(n)$  with L frequency response samples  $A_k$ .

Because the filter  $h(n)$  is of length-N and symmetric, the error equation (8) can be split into two sums

$$
q = \sum_{n=-M}^{M} |\hat{h}(n) - \hat{h}_d(n)|^2 + 2 \sum_{n=M+1}^{(L-1)/2} |\hat{h}_d(n)|^2
$$
\n(9)

where  $\hat{h}(n)$  and  $\hat{h}_d(n)$  are the inverse DTFTs of  $A_k$  and  $A_{dk}$  respectively, which means they are the  $h(n)$ and  $h_d(n)$  shifted to be symmetic about  $n = 0$ . This requires the number of frequency samples L must be odd.

<sup>&</sup>lt;sup>3</sup>"FIR Filter Design by Frequency Sampling or Interpolation", (8) <http://cnx.org/content/m16891/latest/#uid16>

<sup>&</sup>lt;sup>4</sup>"FIR Digital Filters": Section Linear-Phase FIR Filters <http://cnx.org/content/m16889/latest/#uid20>

 $5$ "FIR Filter Design by Frequency Sampling or Interpolation", (5)  $\lt$ http://cnx.org/content/m16891/latest/#uid11>

(9) clearly shows that to minimize q, the N values of  $h(n)$  are chosen to be equal to the equivalent N values of  $h_d(n)$  making the first sum equal zero. In other words,  $h(n)$  is obtained by symmetrically truncating  $h_d(n)$ . The residual error is then given by the second summation above. An examination of the residual error as a function of  $N$  may aid in the choice of the filter length  $N$ .

For the Type 1 linear-phase FIR filter (described in the section Four Types of Linear-Phase FIR Filters<sup>6</sup>) which has an odd length  $N$  and an even-symmetric impulse response, the  $L$  equally spaced samples of the frequency response from Equation ? from Fir Digital Filters<sup>7</sup> gives

$$
A_k = \sum_{n=0}^{M-1} 2h(n) \cos(2\pi (M - n) k/L) + h(M)
$$
\n(10)

for  $k = 0, 1, 2, ..., L - 1$ , where  $M = (N - 1)/2$ . This formula was derived as a special case of the DFT applied to the Type 1 real, even-symmetric FIR filter coefficients to calculate the sampled amplitude of the frequency response (perhaps better posed using  $a(n)$ ). It was noted in the section Frequency Sampling Filter Design by Formulas <sup>8</sup> that it is also a cosine transform and it can be shown that this transformation is orthogonal over the independent values of  $A_k$ , just as the DFT is.

The desired ideal amplitude gives the ideal impulse response  $h_d(n)$  from Equation 29 from FIR Digital Filters<sup>9</sup> by

$$
h_d(n) = \frac{1}{N} \left[ A_{d0} + \sum_{k=1}^{M-1} 2A_{dk} \cos(2\pi (n-M) k/N) \right].
$$
 (11)

for  $n = 0, 1, \dots, L-1$ . This is used in (9), and is the ideal impulse response that is truncated and shifted to give a causal, symmetric  $h(n)$ .

Use of the alternative equally-spaced sampling in Equation 9 from FIR Filter Design by Frequency Sampling or Interpolation<sup>10</sup>, which has no sample at zero frequency, requires  $h_d(n)$  be calculated from Equation 11 from FIR Filter Design by Frequency Sampling or Interpolation<sup>11</sup> and Equation 13 from FIR Filter Design by Frequency Sampling or Interpolation<sup>12</sup>. The Type 2 filters with even  $N$  are developed in a similar way and use the design formulas Equation 36 from FIR Digital Filters<sup>13</sup> and Equation 37 from FIR Digital Filters<sup>14</sup>. These methods are summarized by:

The filter design procedure for an odd-length Type 1 filter is to first design an odd-length-L FIR filter by the frequency sampling method from Equation 5 from FIR Filter Design by Frequency Sampling or Interpolation<sup>15</sup> or Equation 11 from FIR Filter Design by Frequency Sampling or Interpolation<sup>16</sup> or the IDFT, then to symmetrically truncate it to the desired odd-length N and shift it to make  $h(n)$  causal. To design an even-length Type 2 filter, start with an even-length-L frequency-sampling design from Equation 7 from FIR Filter Design by Frequency Sampling or Interpolation<sup>17</sup> or Equation 13 from FIR Filter Design by Frequency Sampling or Interpolation<sup>18</sup> or the IDFT and symmetrically truncate and shift. The resulting length-N FIR filters are optimal LS-error approximations to the desired frequency response over the L frequency samples.

<sup>6</sup>"FIR Digital Filters": Section Four Types of Linear-Phase FIR Filters <http://cnx.org/content/m16889/latest/#uid50>  $^{7}$ "FIR Digital Filters", (29) <http://cnx.org/content/m16889/latest/#uid39>

<sup>8</sup>"FIR Filter Design by Frequency Sampling or Interpolation": Section Frequency Sampling Filter Design by Formulas  $<$ http://cnx.org/content/m16891/latest/ $\#$ uid6>

 $9"$ FIR Digital Filters", (29) <http://cnx.org/content/m16889/latest/ $\#$ uid39>

 $^{10}$  FIR Filter Design by Frequency Sampling or Interpolation", (9) <http://cnx.org/content/m16891/latest/#uid17>

<sup>11</sup>"FIR Filter Design by Frequency Sampling or Interpolation", (11) <http://cnx.org/content/m16891/latest/#uid20>

<sup>12&</sup>quot;FIR Filter Design by Frequency Sampling or Interpolation", (13) <http://cnx.org/content/m16891/latest/#uid23>  $^{13}$ "FIR Digital Filters", (36) <http://cnx.org/content/m16889/latest/ $\#$ uid2100>

 $^{14}$ "FIR Digital Filters",  $(37) <$ http://cnx.org/content/m16889/latest/ $\#$ uid30009>

<sup>15&</sup>quot;FIR Filter Design by Frequency Sampling or Interpolation", (5) <http://cnx.org/content/m16891/latest/#uid11>

<sup>&</sup>lt;sup>16</sup>"FIR Filter Design by Frequency Sampling or Interpolation", (11) <http://cnx.org/content/m16891/latest/#uid20>

<sup>&</sup>lt;sup>17</sup>"FIR Filter Design by Frequency Sampling or Interpolation", (7) <http://cnx.org/content/m16891/latest/#uid14>

<sup>18&</sup>quot;FIR Filter Design by Frequency Sampling or Interpolation", (13) <http://cnx.org/content/m16891/latest/#uid23>

This approach can also be applied to the general arbitrary phase FIR filter design problem.

## 1.2 Weighted, Unevenly Sampled Discrete Least Squared Error Filter Design by Solving Simultaneous Equations

It is sometimes desirable to formulate the least squared error design problem using unequally-spaced frequency samples and/or a weighting function on the error. This is not possible using the IDFT or derived formulas above and requires a different approach to the solution.

Samples of the amplitude response derived for N odd in Equation 2 from FIR Filter Design by Frequency Sampling or Interpolation<sup>19</sup> are given by

$$
A(\omega_k) = \sum_{n=1}^{M} 2h (M - n) \cos (\omega_k n) + h (M)
$$
\n(12)

for  $k = 0, 1, \dots, L-1$ . This relates the L frequency samples  $A(\omega_k)$  to the M+1 independent values of the symmetric length-N impulse response h(n). In the design problem where the  $A_k$  are given and the values for h(n) are to be found, this represents L equations with M+1 unknowns. Because of the symmetries of  $A(\omega)$ shown in Figure 5 from FIR Digital Filters<sup>20</sup>, only half of the L values of  $A_k$  are independent; however, in some cases, to have proper weights on all  $L$  samples, all must be calculated.

(12) sampled at L arbitrary frequencies can be written as a matrix equation

$$
Ca = A \tag{13}
$$

where a is an  $M + 1$  length vector with elements which are the first half of  $h(n)$ . C is an L by  $(M + 1)$ matrix of the cosine terms from (12), and A is a length-L vector of the frequency samples  $A(\omega_k)$ .

If the formula for the calculation of L values of the frequency response of a length-N FIR filter in  $(10)$ is used to define an error vector of differences as defined in (3) and the result is written in the matrix formulation of Equation 48 from FIR Filter Design by Frequency Sampling or Interpolation<sup>21</sup>, the error becomes

$$
Ca = A = A_d + e \tag{14}
$$

or

$$
Ca - A_d = e \tag{15}
$$

where e is a vector of differences between the actual and desired samples of the frequency response. The error measure defined in  $(4)$  becomes the quadratic form

$$
q = e^{\mathbf{T}} e \tag{16}
$$

For  $L > N$ , equation (13) is over determined and cannot, in general, be solved for **a**. The filter design error measure is the norm of e, as given in (16). This error measure is minimized by making e orthogonal to the columns of  $C$  in (15). Multiplying both sides of (14) by the transpose of  $C$  gives

$$
\mathbf{C}^{\mathbf{T}}\mathbf{C}\mathbf{a} = \mathbf{C}^{\mathbf{T}}\mathbf{A}_{\mathbf{d}} + \mathbf{C}^{\mathbf{T}}\mathbf{e}
$$
 (17)

In order for q to be minimum, e must be orthogonal to the columns of C and, therefore,  $C<sup>T</sup>e$  must be zero. Hence, the optimal  $a$  must satisfy the "normal equations" [10], [20], [9] which are

$$
\mathbf{C}^{\mathbf{T}}\mathbf{C}\mathbf{a} = \mathbf{C}^{\mathbf{T}}\mathbf{A}_{\mathbf{d}} \tag{18}
$$

<sup>19</sup>"FIR Filter Design by Frequency Sampling or Interpolation", (2) <http://cnx.org/content/m16891/latest/#uid8>

 $^{20}$ "FIR Digital Filters", Figure 5 <http://cnx.org/content/m16889/latest/#uid55>

 $^{21}$ "FIR Digital Filters", (48) <http://cnx.org/content/m16889/latest/#uid44>

and which can be rewritten in terms of the pseudo-inverse [10], [9] as

$$
\mathbf{a} = \left[\mathbf{C}^{\mathbf{T}}\mathbf{C}\right]^{-1}\mathbf{C}^{\mathbf{T}}\mathbf{A}_{\mathbf{d}}\tag{19}
$$

If  $L = N$ , this becomes the regular frequency-sampling problem and can be solved with zero error. For the case of interest in this section, where  $L > N$ , there are still only  $M + 1$  equations to be solved. For  $L > N$ , equation (10) may be ill-conditioned, and (19) should not be used to solve them. Special methods will be necessary to avoid serious numerical problems [9].

If a weighted error function is desired,  $(4)$  is modified to give

$$
q = \frac{1}{L} \sum_{k=0}^{L-1} W_k |A(\omega_k) - A_d(\omega_k)|^2
$$
\n(20)

The normal equations of (18) become

$$
CT W C a = CT W Ad
$$
 (21)

where  $W$  is a positive-definite matrix of the weights. If zero weights are desired, the effect is be achieved by removing those frequencies from the set of L frequencies, not by using a zero value weight which would violate the vector-space conditions of a well-posed minimization problem.

Although developed here for the linear-phase filter,  $(21)$  is a very general design approach for the FIR filter that allows arbitrary phase, as well as uneven frequency sampling and a weighting function in the error definition. For the arbitrary phase case, a complex  $\bf{F}$  is obtained from sampling Equation 28 from FIR Digital Filters<sup>22</sup> and the full  $h(n)$  is used. For the special case of the equally-spaced frequency samples and linear- phase filter with unity weighting, the solution of  $(18)$  or  $(21)$  is the same as given by the frequency sampling design formulas.

One of the important uses of the unequally spaced frequency samples is to create a transition band between the pass and stopbands where there are no samples. This "don't care" band does not contribute to the error measure q and allows better approximation to occur over the pass and stopbands.

Of the many ways to solve (18) or (21), one of the easiest and most reliable is the use of Matlab , which has a special command to solve this least-mean-squared error problem. Equation (19) should not be solved directly. For large L, it is ill-conditioned and a direct solution will probably have large errors. Matlab uses special algorithms to minimize these numerical errors.

This approach was applied to the same problems that were solved by frequency sampling in the previous section. For  $N = L$ , the same results are obtained, thus verifying the theoretical prediction. As L becomes larger compared to N, more control is exerted over the behavior between the original sample points. As  $L$  becomes large compared to  $N$ , the solution approaches the same results as obtained where the error is defined as a continuous function of frequency and the integral of the squared error is minimized. Although the solution of the normal equations is a powerful and flexible technique, it can be slow, have numerical problems, and require large amounts of computer memory.

### 1.3 Examples of Discrete Least Squared Error Filter Design

Here we will give examples of several least squared error designs of FIR filters.

<sup>&</sup>lt;sup>22</sup>"FIR Digital Filters", (28) <http://cnx.org/content/m16889/latest/#uid38>

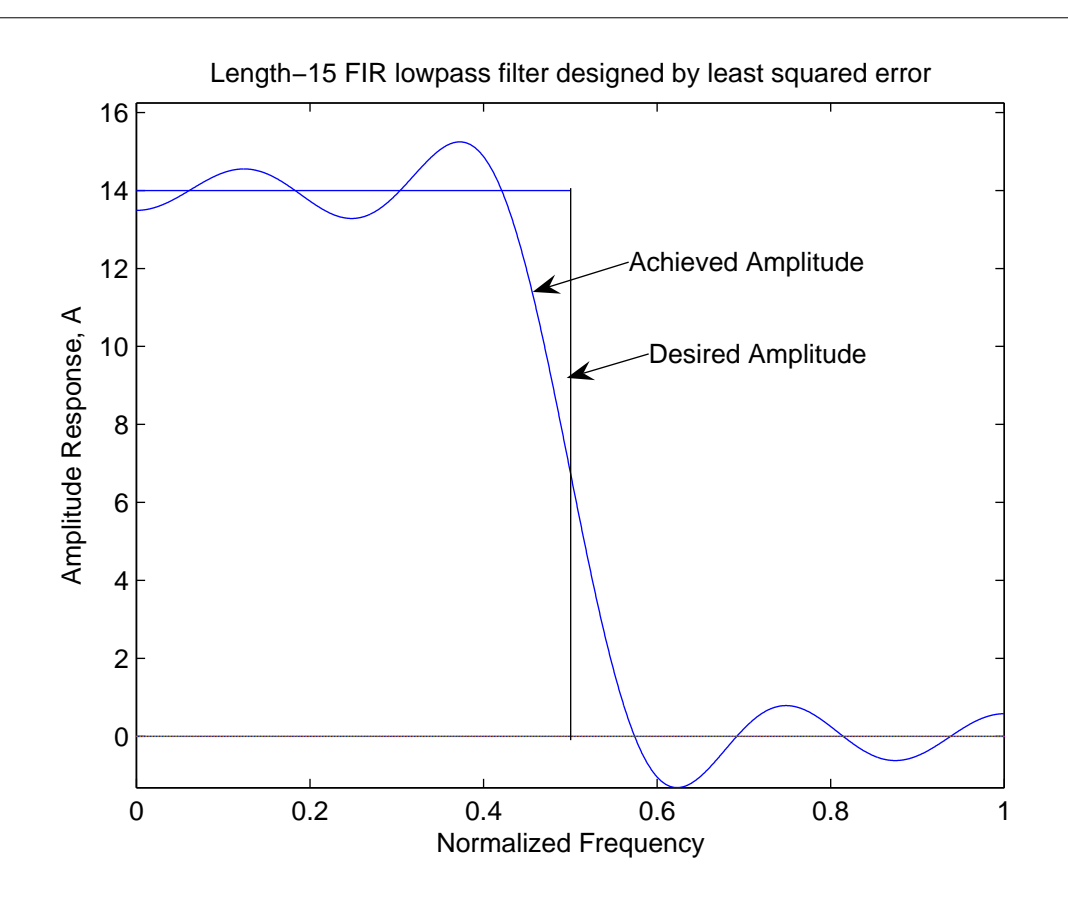

Figure 1: Frequency Response of Length-15 FIR Filter Designed by Least Squared Error

As for the frequency sampling design, we see a good lowpass filter frequency response with the actual amplitude interpolating the desired values at different points from the frequency sampling example in Figure 1 even though the length and band edge are the same. Notice there is less over shoot but more ripple near  $f = 0$ . The Gibbs phenomenon is the same as for the Fourier series.

If a transition band is introduces in the ideal amplitude response between  $f = 0.4$  and  $f = 0.6$  with a straight line, the overshoot is reduced significantly but with a slightly slower transition from the pass to stop band. This is illustrated in Figure 2.

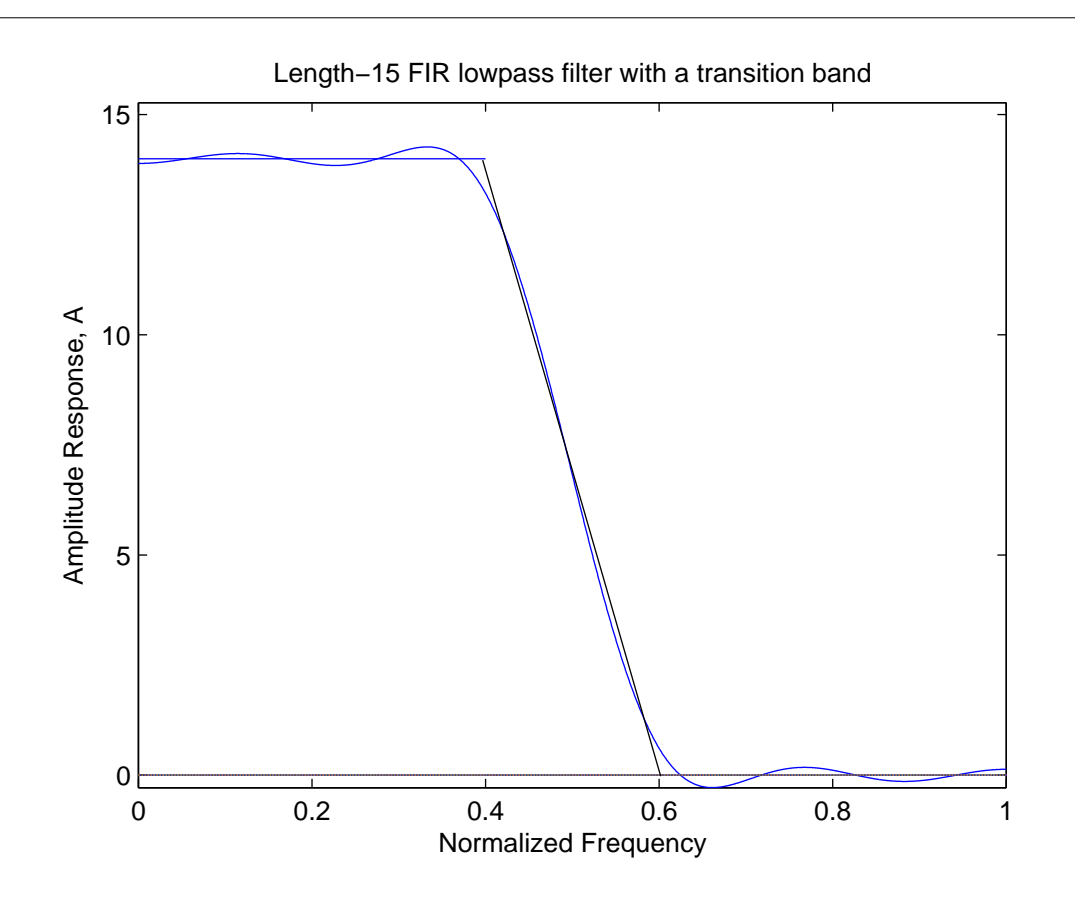

Figure 2: Frequency Response of Length-15 FIR Filter with a Transition Band Designed by Least Squared Error

## 2 Continuous Frequency Definition of Error

Because the energy of a signal is the integral of the sum of the squares of the Fourier transform magnitude and because specifications are usually given in the frequency domain, a very reasonable error measure to minimize is the integral squared error given by

$$
q = \frac{1}{\pi} \int_0^{\pi} \left| A_d(\omega) - A(\omega) \right|^2 d\omega \tag{22}
$$

where  $A_d(\omega)$  is the desired ideal amplitude response,  $A(\omega) = \sum_n a(n) \cos(\omega (M - N)n)$  is the achieved amplitude response with the length  $h(n)$  related to  $h(n)$  by Equation 29 from FIR Digital Filters<sup>23</sup>. This integral squared error is approximated by the discrete squared error defined in (22) for  $L > N$  which in some cases is much easier to minimize. However for some very useful cases, formulas can be found for  $h(n)$ that minimize (22) and that is what we will be considering in this section.

 $^{23}$ "FIR Digital Filters", (29) <http://cnx.org/content/m16889/latest/#uid39>

#### 2.1 The Unweighted Least Integral Squared Error Approximation

If the error measure is the unweighted integral squared error dened in (22), Parseval's theorem gives the equivalent time-domain formulation for the error to be

$$
q = \sum_{n=-\infty}^{\infty} \left| h_d(n) - h(n) \right|^2 = \frac{1}{\pi} \int_0^{\pi} \left| A_d(\omega) - A(\omega) \right|^2 d\omega. \tag{23}
$$

In general, this ideal response is infinite in duration and, therefore, cannot be realized exactly by an actual FIR filter.

As was done in the case of the discrete error measure, we break the infinite sum in (23) into two parts, one of which depends on  $h(n)$  and the other does not.

$$
q = \sum_{n=-M}^{M} |h_d(n) - h(n)|^2 + 2 \sum_{n=M+1}^{\infty} |h_d(n)|^2
$$
 (24)

Again, we see that the minimum q is achieved by using  $h(n) = h_d(n)$  for  $-M \leq n \leq M$ . In other words, the infinitely long  $h_d(n)$  is symmetrically truncated to give the optimal least integral squared error approximation. The problem then becomes one of finding the  $h_d(n)$  to truncate.

Here the integral definition of approximation error is used. This is usually what we really want, but in some cases the integrals can not be carried out and the sampled method above must be used.

#### 2.1.1 Ideal Constant Gain Passband Lowpass Filter

Here we assume the simplest ideal lowpass single band FIR filter to have unity passband gain for  $0 < \omega < \omega_0$ and zero stopband gain for  $\omega_0 < \omega < \pi$  similar to those in Figure 8a from FIR Digital Filters<sup>24</sup> and Figure 1. This gives

$$
A_d(\omega) = \left\{ \begin{array}{ll} 1 & 0 < \omega < \omega_0 \\ 0 & \omega_0 < \omega < \pi \end{array} \right. \tag{25}
$$

as the ideal desired amplitude response. The ideal shifted filter coefficients are the inverse DTFT from Equation 15 from Chebyshev or Equal Ripple Error Approximation Filters<sup>25</sup> of this amplitude which for  $N$ odd are given by

$$
\hat{h}_d(n) = \frac{1}{\pi} \int_0^{\pi} A_d(\omega) \cos(\omega n) d\omega \qquad (26)
$$

$$
= \frac{1}{\pi} \int_0^{\omega_0} \cos(\omega n) \, d\omega = \left(\frac{\omega_0}{\pi}\right) \, \frac{\sin(\omega_0 n)}{\omega_0 n} \tag{27}
$$

which is sometimes called a "sinc" function. Note  $\hat{h}_d(n)$  is generally infinite in length. This is now symmetrically truncated and shifted by  $M = (N-1)/2$  to give the optimal, causal length-N FIR filter coefficients as

$$
h(n) = \left(\frac{\omega_0}{\pi}\right) \frac{\sin(\omega_0 (n - M))}{\omega_0 (n - M)} \quad \text{for } 0 \le n \le N - 1 \tag{28}
$$

<sup>&</sup>lt;sup>24</sup>"FIR Digital Filters", Figure 8  $\langle$ http://cnx.org/content/m16889/latest/#uid86>

<sup>&</sup>lt;sup>25</sup>"Chebyshev or Equal Ripple Error Approximation Filters", (15) <http://cnx.org/content/m16895/latest/#uid40>

and  $h(n) = 0$  otherwise. The corresponding derivation for an even length starts with the inverse DTFT in Equation 5 from Constrained Approximation and Mixed Criteria<sup>26</sup> for a shifted even length filter is

$$
\hat{h}_d = \frac{1}{\pi} \int_0^{\pi} A_d(\omega) \cos(\omega (n + 1/2)) d\omega = \left(\frac{\omega_0}{\pi}\right) \frac{\sin(\omega_0 (n + 1/2))}{\omega_0 (n + 1/2)}
$$
\n(29)

which when truncated and shifted by  $N/2$  gives the same formula as for the odd length design in (28) but one should note that  $M = (N - 1)/2$  is not an integer for an even N.

#### 2.1.2 Ideal Linearly Increasing Gain Passband Lowpass Filter

We now derive the design formula for a filter with an ideal amplitude response that is a linearly increasing function in the passband rather than a constant as was assumed above. This ideal amplitude response is given by and illustrated in Figure 3 For  $N$  odd, the ideal infinitely long shifted filter coefficients are the inverse DTFT of this amplitude given by

$$
A_d(\omega) = \begin{cases} \frac{1}{\pi}\omega & 0 < \omega < \omega_0 \\ 0 & \omega_0 < \omega < \pi \end{cases} \tag{30}
$$

and illustrated in Figure 3 For N odd, the ideal infinitely and shifted filter coefficients are the inverse DTFT of this amplitude given by

$$
\hat{h}_d(n) = \frac{1}{\pi} \int_0^{\omega_0} \left(\frac{\omega}{\pi}\right) \cos(\omega n) d\omega = \frac{\cos(\omega_0 n) - 1}{\pi^2 n^2} + \frac{\omega_0 \sin(\omega_0 n)}{\pi^2 n}
$$
(31)

with the indeterminate  $\hat{h}_d(0) = \frac{\omega_0^2}{2\pi^2}$ . This is now truncated and shifted by  $M = (N-1)/2$  to give the optimal, causal length- $N$  FIR filter coefficients as

$$
h(n) = \frac{\cos(\omega_0 (n - M)) - 1}{\pi^2 (n - M)^2} + \frac{\omega_0 \sin(\omega_0 (n - M))}{\pi^2 (n - M)} \quad \text{for } 0 \le n \le N - 1
$$
 (32)

and  $h(n) = 0$  otherwise. The corresponding derivation for an even length starts with the inverse DTFT for a shifted even length filter in Equation 15 from Chebyshev or Equal Ripple Error Approximation Filters<sup>27</sup> and after shifting by  $N/2$  gives the same result as (32).

 $\frac{126 \text{°N}}{\text{Constanted Approximation and Mixed Criteria}$ ", (5) <http://cnx.org/content/m16923/latest/ $\text{\#uid11>}$ 

<sup>&</sup>lt;sup>27</sup>"Chebyshev or Equal Ripple Error Approximation Filters", (15)  $\langle$ http://cnx.org/content/m16895/latest/#uid40>

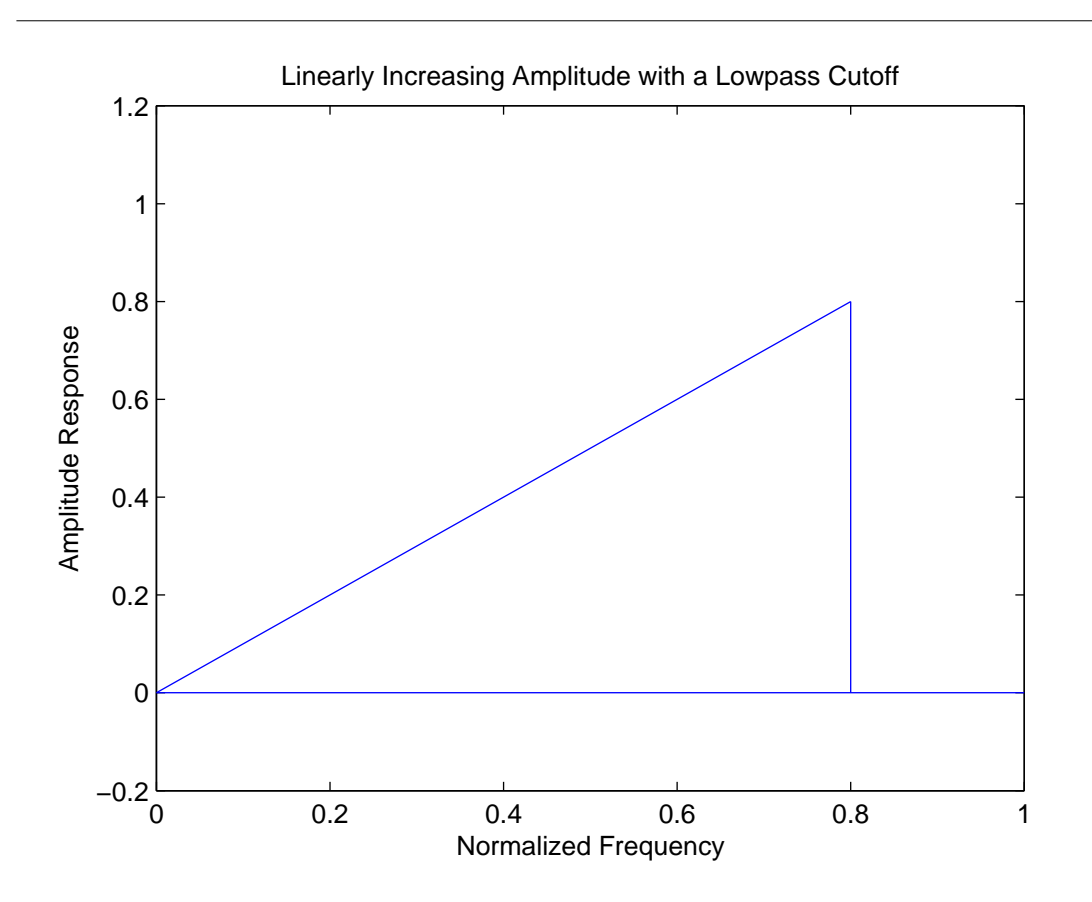

Figure 3: Ideal Frequency Response of an FIR Filter with Increasing Gain in the Passband and Lowpass **Cutoff** 

#### 2.1.3 Ideal Differentiator plus Lowpass Filter

Fortunately the inverse DTFT for an ideal differentiator combined with a lowpass filter can also be analytically evaluated. The ideal amplitude response is the same as (30) and Figure 3 but, since this case has an odd symmetric impulse response, the inverse DTFT uses sine functions which for odd  $N$  gives

$$
\hat{h}_d(n) = \frac{1}{\pi} \int_0^{\omega_0} \left(\frac{1}{\pi} \omega\right) \sin\left(\omega n\right) d\omega = \frac{\sin\left(\omega_0 n\right)}{\pi^2 n^2} - \frac{\omega_0 \cos\left(\omega_0 n\right)}{\pi^2 n} \tag{33}
$$

with the indeterminate  $\hat{h}_d(0) = 0$ . This is now truncated and shifted by  $M = (N-1)/2$  to give the optimal, causal length- $N$  FIR filter coefficients as

$$
h(n) = \frac{\sin(\omega_0 (n - M))}{\pi^2 (n - M)^2} - \frac{\omega_0 \cos(\omega_0 (n - M))}{\pi^2 (n - M)} \quad \text{for } 0 \le n \le N - 1
$$
 (34)

and  $h(n) = 0$  otherwise. Again the corresponding derivation for an even length gives the same result as in (34). Note this very general single formula includes as special cases the odd and even length full band  $(\omega_0 = \pi)$  differentiator given in [16]. Also note that for a full band differentiator, an even length is much preferred because of the zero at  $\omega = \pi$  for an odd length. However, for the differentiator with a lowpass filter, the zero aids in the lowpass filtering and, therefore, might be an advantage.

## 2.1.4 Hilbert Transformer

The inverse DTFT for an ideal Hilbert transform [15] combined with a lowpass filter can also be analytically evaluated. The ideal amplitude response is the same as (25) but with a constant phase shift of  $\varphi = \pi/2$ . Since this case has an odd symmetric impulse response, the inverse DTFT uses sine functions which for odd N which gives

$$
\hat{h}_d(n) = \frac{1}{\pi} \int_0^{\omega_0} \sin(\omega n) \, d\omega = \frac{1 - \cos(\omega_0 n)}{\pi n} \tag{35}
$$

with the indeterminate  $\hat{h}_d(0) = 0$ . This is now truncated and shifted by  $M = (N-1)/2$  to give the optimal, causal length- $N$  FIR filter coefficients as

$$
h(n) = \frac{1 - \cos(\omega_0 (n - M))}{\pi (n - M)} \quad 0 \le n \le N - 1
$$
\n(36)

and  $h(n) = 0$  otherwise. Again the corresponding derivation for an even length gives the same result as in (36). The ideal amplitude response is shown in Figure 4.

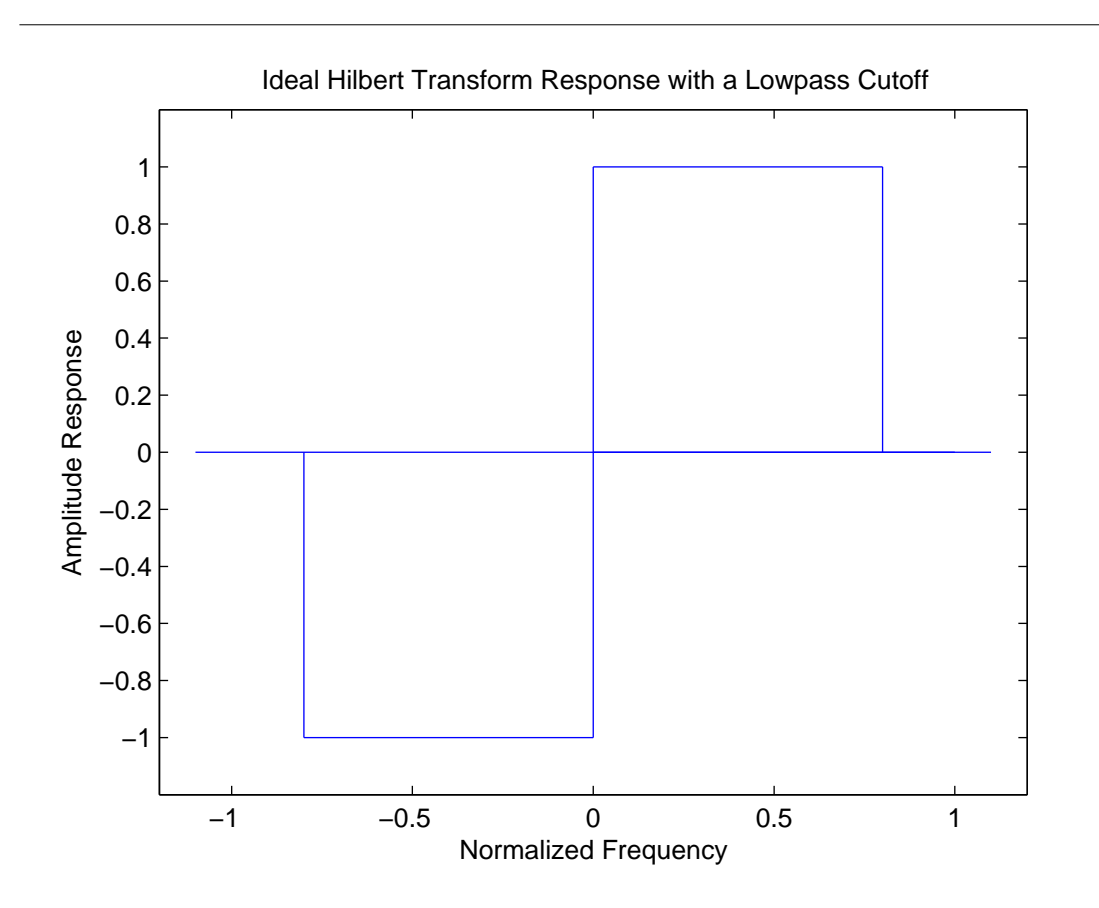

Figure 4: Ideal Frequency Response of an FIR Hilbert Transorm in the Passband and Lowpass Cutoff

#### 2.2 Spline Transition Band Design

All of the four lowpass filters described above exhibit the Gibbs phenomenon when truncated to a finite length. To remove this effect and to give a more explicit specification of the pass and stopband edges, a transition band is inserted between the pass and stopband. A transition function can be placed in this band to make the total desired amplitude response a continuous function.

If we use a  $p^{th}$  order spline as the transition function, the effect of adding this transition band to the basic lowpass filter ideal amplitude given in (25) is to multiply the ideal impulse response in (27) by a the  $P^{th}$  power of a sinc function to give

$$
\hat{h}_d(n) = \frac{\sin(\omega_0 n)}{\pi n} \left( \frac{\sin(\Delta n/p)}{\Delta n/p} \right)^p \tag{37}
$$

where  $\omega_0 = (\omega_s + \omega_p)/2$  is the average band edge and  $\Delta = (\omega_s - \omega_p)/2$  is half the transition band width in radians per second normalized for one sample per second sampling rate [18], [16], [5]. The spline produces a transition function which consists of  $p$  segments of  $p^{th}$  order polynomials connected together so that  $p-1$ derivatives are continuous at the junctions.

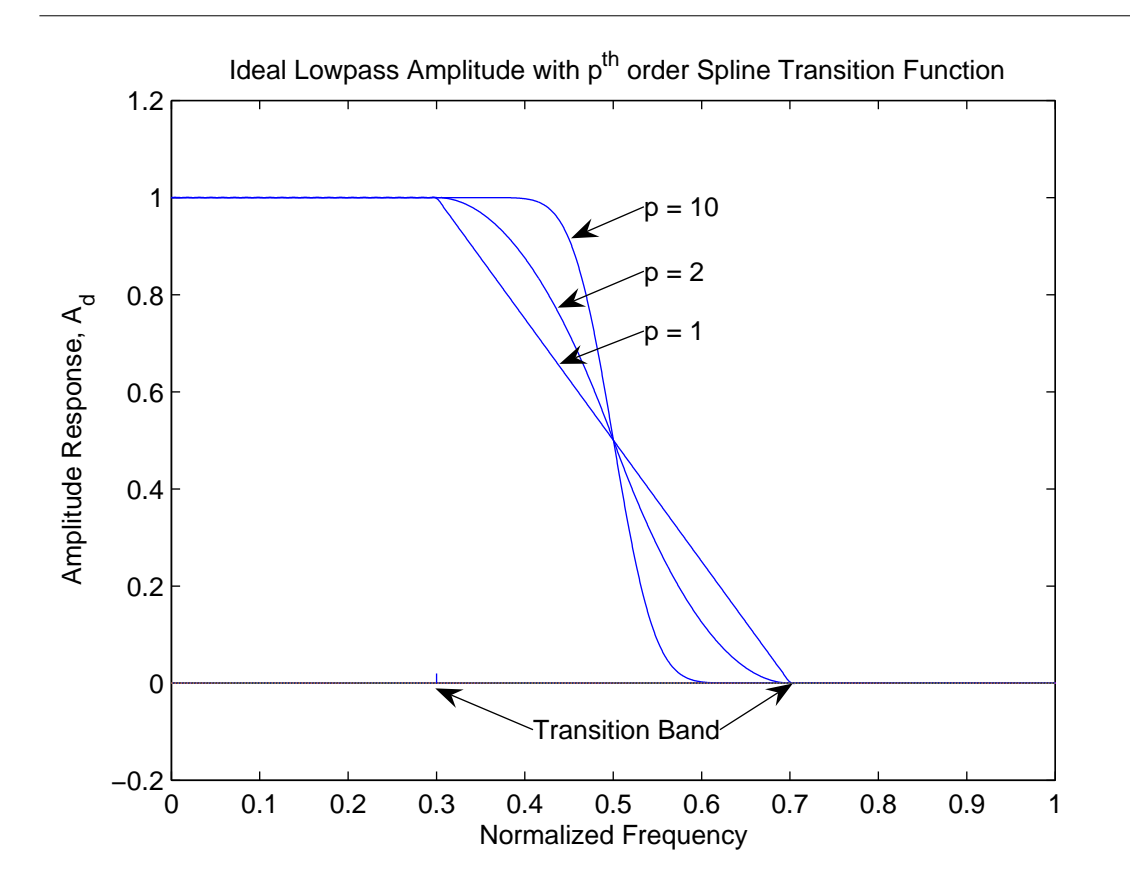

Figure 5: Ideal Lowpass Filter Amplitude with Order-p Spline Transition Function

The optimal value of the exponent p is chosen as  $p = 0.624 (f_s - f_p) N$  (for a unity sampling rate) which minimizes the approximation error [5]. Each of the four ideal lowpass filters derived in the previous can have a transition band added simply by multiplying their impulse response by the sinc weighting function as illustrated in  $(37)$ . Figure 5 shows an ideal unity gain filter amplitude response with examples of first, second, and tenth order spline transition functions. Figure 6 shows the ideal responses of the linear gain filter with fourth order spline transition function.

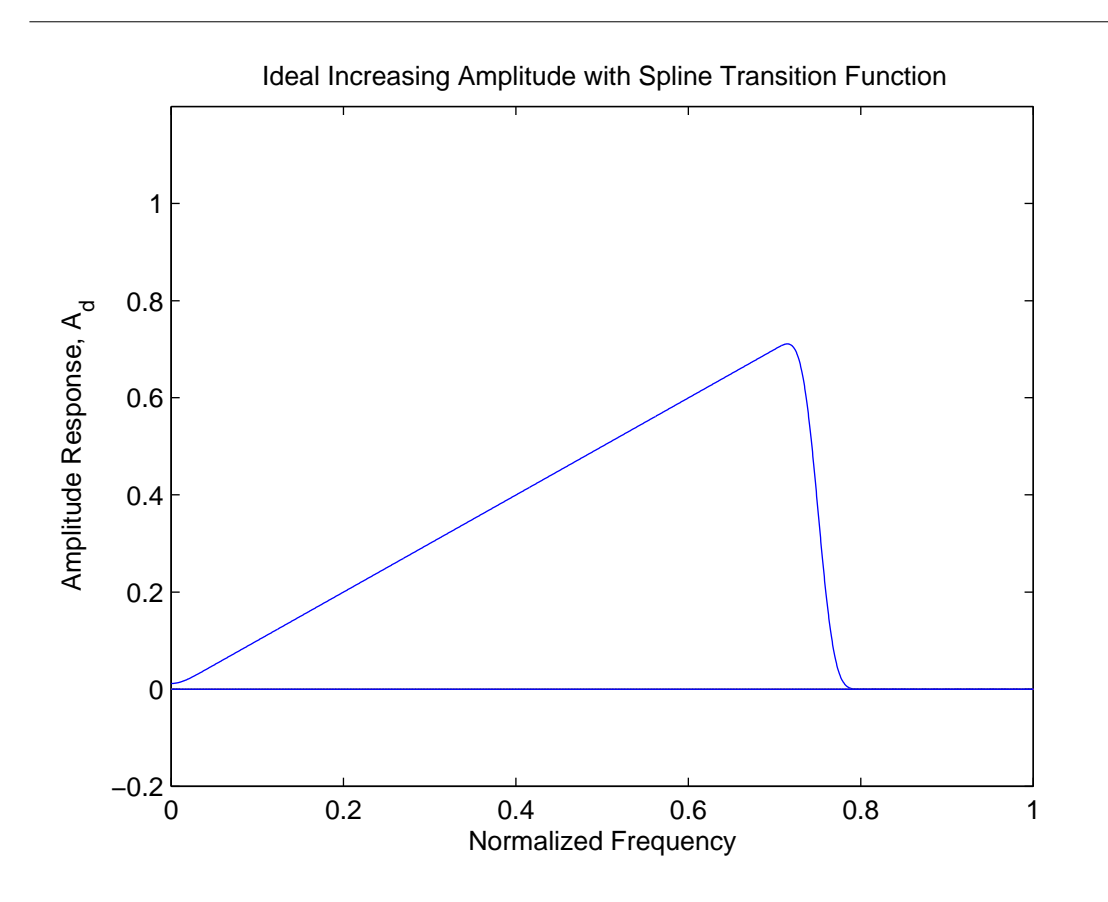

Figure 6: Ideal Increasing Amplitude Filter with Spline Transition Function

#### 2.3 The Optimal Multiband Least Squared Error Design Method

The optimal multiband design method consists of two somewhat independent parts. The first is the design of an optimal least squares lowpass lter with a transition band as described above or as calculated by an inverse FFT. The second part builds an optimal multiband filter from a combination of these optimal lowpass filters and is the main point of this  $[3]$ .

The unweighted least squared error linear phase FIR filter design problem is to find the filter coefficients that minimize the error defined by

$$
q = \int_0^{\pi} |A(\omega) - A_d(\omega)|^2 d\omega \tag{38}
$$

where  $A(\omega)$  is the amplitude frequency response of the actual filter and  $A_d(\omega)$  is the desired ideal amplitude response. This is done by truncating the inverse discrete time Fourier transform of  $A_d(\omega)$ . The difficulty is the analytical evaluation of the integral in the inverse transform [16]. If a spline transition function is used, an analytical formula can be derived for the filter that minimizes (38). The details of this result can be found in [5], [3].

The infinitely long filters designed from the inverse discrete time Fourier transform of the ideal response have a frequency response which is the same as the ideal and, therefore, has no error. An ideal desired amplitude response can be formulated as the sum of simpler ideal lowpass filters, differentiators or Hilbert transformers together with their spline transition functions by

$$
A_d(\omega) = \sum_k K_k A_{d_k}(\omega). \tag{39}
$$

where  $A_{d_k}(\omega)$  is the desired lowpass response with a transition band in the  $k^{th}$  band such as given in (25) or (30) and the  $K_k$  are chosen to build the desired  $A_d(\omega)$ . These  $A_{d_k}$  are the forms considered in the previous section along with any others that have analytical inverse DTFTs such as polynomials. Because of the linearity of the Fourier transform, a multiband ideal response can be constructed by simply adding and subtracting the impulse response of appropriate ideal lowpass filters.

$$
\hat{h}_d(n) = \sum_k K_k \, \text{IDTFT}\{A_{d_k}(\omega)\}\tag{40}
$$

$$
\hat{h}_d(n) = \sum_k K_k \hat{h}_{d_k}(n) \tag{41}
$$

Because of the orthogonality of the basis functions of the Fourier transform, the truncated sequence of the infinitely long impulse response  $\stackrel{\frown}{h}_{d}(n)$  will give an optimal approximation to  $A_{d}\left(\omega\right)$  in a least squares sense. This argument allows no error weighting or "don't care" transition bands or traditional windowing methods.

It does, however, allow the optimized spline transition functions [5], [3]. Using these facts, an optimal multiband filter can be built up by successively adding and subtracting the impulse responses of optimal lowpass filters as done in (40). For example a bandpass filter that approximates zero for  $0 < \omega < \omega_1$ , has a spline transition band for  $\omega_1 < \omega < \omega_2$ , approximates one (or some other constant) for  $\omega_2 < \omega < \omega_3$ , has an independent second transition band for  $\omega_3 < \omega < \omega_4$ , and finally approximates zero for  $\omega_4 < \omega < \pi$  can be designed by first designing a simple lowpass filter with transition band  $\omega_3 < \omega < \omega_4$ and then subtracting from its impulse response the impulse of a second lowpass filter designed with a transition band  $\omega_1 < \omega < \omega_2$ . A filter with two or more passbands can be designed by adding the impulse responses of two or more single passband filters.

Indeed, a completely general design method can be formulated by alternately adding and subtracting lowpass filters starting with the highest frequency transition band and moving sequentially down to the lowest. If the ideal frequency response is not zero at  $\omega = \pi$ , then one starts with a constant frequency response (an impulse in the time domain) and subtracts a lowpass filter (remember the length must be odd for this case). By scaling each lowpass filter, different gains are obtained in each band.

Care must be taken that the constructed spline transition function properly fit the bands on both sides. This will not automatically happen if there are two adjacent bands with different slopes connected by one transitions function which are simply added together. It will automatically happen if each passband is separated by a stopband or if adjacent bands have the same slopes.

#### 2.4 A Matlab Filter Design Program

A Matlab [12] program named fir3.m is given in the appendix of this book that will design optimal filters using the method described in the previous section. This particular program requires constant but arbitrary passband gains and uses a format for specications similar to remez() in Matlab. It constructs the multiband filter from (41) by adding and subtracting optimal lowpass filters designed from the formula in (37) and calculated in the second program named fir3lp.m.

The main program is given an even length vector f containing the normalized pass and stopband edges, including  $f = 0$  and  $f = 1$ . It is also given an even length vector m containing the ideal response at each frequency in f. Because the lowpass filter has a constant passband, the ideal response of the multiband

filter will have constant passbands. This means m will consist of adjacent terms that are equal. An example Matlab function call is given in the next section.

The simple program listed in the appendix will design filters with constant gains in multiple passbands. From its construction it is easy to see how adding the use of the linear gain lowpass filter to the unity gain passband lowpass lter would allow designing optimal lters with linear gains in the passbands. By adding all four basic lowpass designs a calling program could be written that would automatically design one filter with a combination of all four characteristics. If the real and imaginary parts of a desired complex frequency response can be given in terms of the basic filters, nonlinear phase filters can be designed also.

The programs are written to be consistent with Matlab's convention of normalizing for two samples per second sampling rate. The equations most of this book, however, are normalized for one sample per second.

#### 2.5 Design Examples

~

To show the results of using this new design approach, two examples of multiband filter design are presented here. The first is a filter with a stopband from  $\omega = 0$  to  $\omega = 0.2$ , a transition band from  $\omega = 0.2$  to  $\omega = 0.25$ , a passband with gain equal to 0.7 from  $\omega = 0.25$  to  $\omega = 0.5$ , a transition band from  $\omega = 0.5$  to  $\omega = 0.55$ , a passband with gain equal to 0.5 from  $\omega = 0.55$  to  $\omega = 0.7$ , a transition band from  $\omega = 0.7$  to  $\omega = 0.73$ , a stopband from  $\omega = 0.73$  to  $\omega = 0.85$ , a transition band from  $\omega = 0.85$  to  $\omega = 0.9$ , and a passband with gain equal one from  $\omega = 0.9$  to  $\omega = 1$ . This is called with the Matlab program by

 $h^{\sim}$  = ~fir3(51, [0~.2~.25~.5~.55~.7~.73~.85~.9~1], [0~0~.7~.7.5~.5~0~0~1~1])

and the amplitude response plot shown in Figure 7a. The response for length of  $N = 101$  is shown in Figures Figure 7b and in Figure 7c the zero locations are given.

As an example of how versatile this approach can be, a length-101 linear phase multiband FIR filter was designed with different types of filtering being done in different bands. The signal with frequencies in the band from  $0 < f < 0.2$  is differentiated, in the band from  $0.23 < f < 0.4$  is rejected, in  $0.43 < f < 0.6$  is Hilbert transformed, in  $0.63 < f < 0.8$  is rejected, and  $0.83 < f < 1.0$  is highpass filtered. In the transition bands between each of these processing bands, there is an optimal spline transition function. The amplitude response is shown in Figure 7d. This is a truly versatile multiband design technique with the only major limitation being that weighting is not possible. However, that limitation is removed in the next secession.

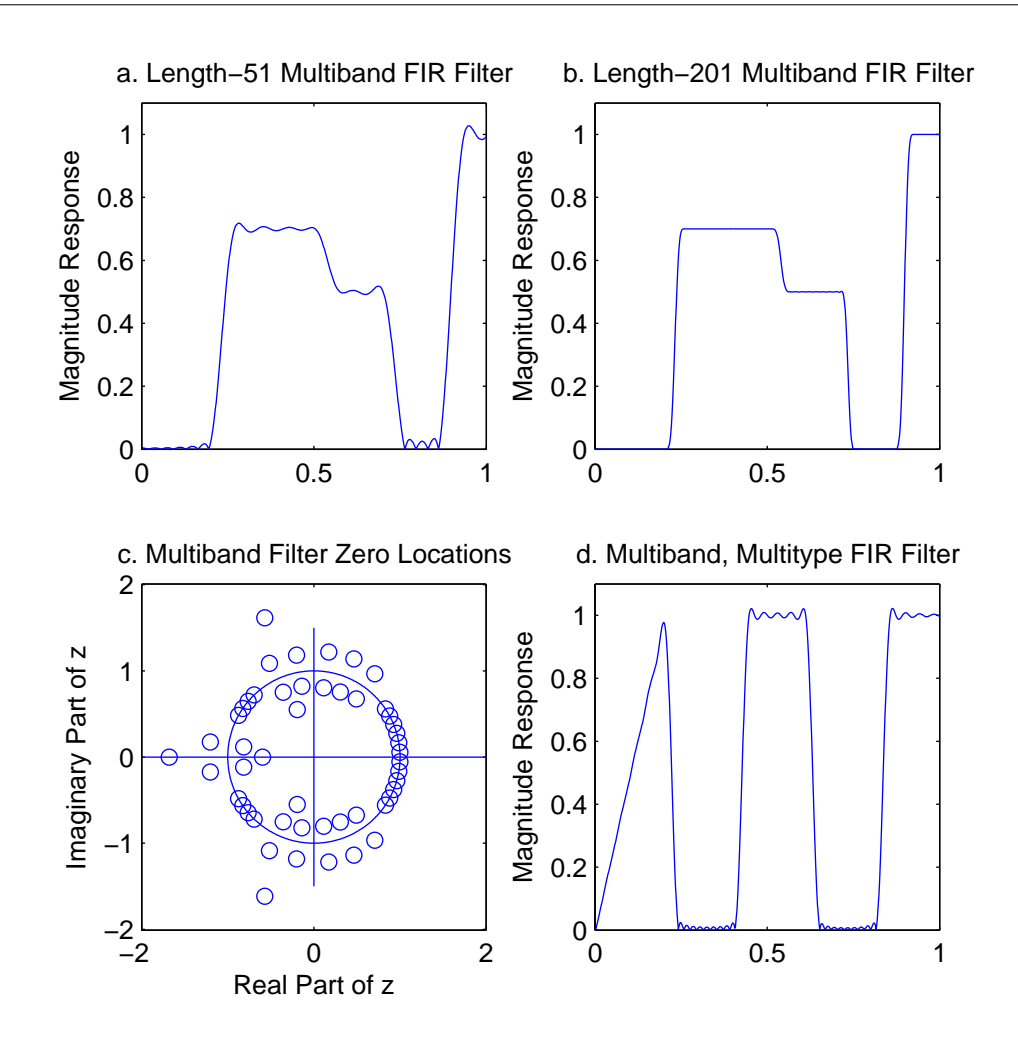

Figure 7: Frequency Response and Zero Locations of FIR Filters Designed by Least Squared Error

## 3 Weighted Least Integral Squares FIR Filter Design

If the FIR filter design problem is posed as a weighted integral squared error approximation problem, a simple analytical design formula as in (28) or (40) is not possible (Recall that it is possible to easily introduce weights in the discrete approximation problem (21)). In this section we consider a multiband generalization [3] of an approach which is a mixture of analytical formulas and numerical solution of Toeplitz plus Hankel matrices which have been presented in [7], [21], [5].

The most general definition of the linear phase weighted least squares FIR filter design problem [7], [6],

[2] defines the error measure as in Equation 10 from Constrained Approximation and Mixed Criteria<sup>28</sup> by

$$
q = \frac{1}{\pi} \int_{\Omega} W(\omega) \left| A_d(\omega) - A(\omega) \right|^2 d\omega.
$$
 (42)

where  $\Omega$  is the set of frequencies that contribute to the error.

We set up the conditions for minimizing the error in  $(42)$  for odd N by using the same approach used in [5] which substitutes

$$
A(\omega) = \sum_{n=0}^{M} a(n) \cos(\omega n) \tag{43}
$$

from Equation 34 from FIR Digital Filters<sup>29</sup> into (42), differentiates q in respect to each  $a(m)$ , and then sets it equal to zero to give

$$
\frac{1}{\pi} \int_{\Omega} W(\omega) A_d(\omega) \cos(\omega m) d\omega = \sum_{n=0}^{M} a(n) \frac{2}{\pi} \int_{\Omega} W(\omega) \cos(\omega n) \cos(\omega m) d\omega \tag{44}
$$

where we can obtain the  $h(n)$  from the  $a(n)$  by the scaling and shifting in Equation 35 from FIR Digital Filters<sup>30</sup>. We denote this in matrix form by

$$
\mathbf{A_w} = \mathbf{C_w} \, \mathbf{a} \tag{45}
$$

with the elements of the  $M+1$  by  $M+1$  matrix  $C_w$  as

$$
c_w(m,n) = \frac{2}{\pi} \int_{\Omega} W(\omega) \cos(\omega n) \cos(\omega m) d\omega \qquad (46)
$$

and the  $M + 1$  by 1 vector of intermediate values  $a_w$  is given by an inverse DTFT of the weighted ideal amplitude response in

$$
A_w(n) = \frac{1}{\pi} \int_{\Omega} W(\omega) A_d(\omega) \cos(\omega n) d\omega \quad \text{for } 1 \le n \le N - 1
$$
 (47)

and

$$
A_w(0) = \frac{1}{2\pi} \int_{\Omega} W(\omega) A_d(\omega) d\omega.
$$
 (48)

Solving (45) for the optimal a which minimizes the integral weighted squared error (42) is formally done by

$$
\mathbf{a} = \mathbf{C}_{\mathbf{w}}^{-1} \mathbf{A}_{\mathbf{w}} \tag{49}
$$

and more accurately done by special numerical algorithms. The case for even  $N$  is easily derived by using Equation 40 from FIR Digital Filters<sup>31</sup> to derive (44). The actual length-N filter coefficients  $h(n)$  are then found from  $a(n)$  using Equation 41 from FIR Digital Filters<sup>32</sup>. Note that if the weighting is unity across the pass, transition, and stop bands,  $C_w$  is the identity matrix.  $C_w$  gives the effects of the weighting.

A similar formula was derived by Fleischer [7], Tufts, Rorabacher and Mosier [21], by Schüssler [17]. by Oetken, Parks, and Schüssler [13], and by Burrus, Soewito, and Gopinath [5], [3] in addressing similar problems.

 $^{28}$ "Constrained Approximation and Mixed Criteria", (10) <http://cnx.org/content/m16923/latest/#uid16>

 $^{29}$ "FIR Digital Filters", (34) <http://cnx.org/content/m16889/latest/#uid1009>

 $^{30}$  FIR Digital Filters", (35) <http://cnx.org/content/m16889/latest/#element-687>

 $31$ "FIR Digital Filters", (40) <http://cnx.org/content/m16889/latest/#uid11009>

 $32$ "FIR Digital Filters", (41)  $\langle$ http://cnx.org/content/m16889/latest/#uid21009 $>$ 

If the integrals in (46) and (47) can be analytically evaluated, the solution of the weighted squared error approximation is obtained by solving  $M + 1$  equations. Fortunately these equations can be analytically evaluated for several interesting cases as was done for the unweighted case. The even length- $N$  case is derived in a similar way using Equation 40 from FIR Digital Filters<sup>33</sup> and Equation 41 from FIR Digital Filters<sup>34</sup>. An alternate formulation could modify the first column.

In most practical situations where specifications are set in the frequency domain, these filters are described in terms of frequency bands. We have already seen the idea of single pass, stop, and transition bands. We now allow multiple pass and stopbands separated by multiple transition bands. In order to obtain analytical solutions of (46) and (47) and to be consistent with usual practice, we restrict ourselves to constant weights over each separately defined frequency band. The error in  $(42)$  now becomes

$$
q = \frac{1}{\pi} \sum_{k} \left[ W_k \int_{\omega_k}^{\omega_{k+1}} \left| A_{d_k} \left( \omega \right) - A \left( \omega \right) \right|^2 d\omega \right]. \tag{50}
$$

where the weights are constant over each band and are given by  $W(\omega) = W_k$  in the  $k^{th}$  band defined by  $\omega_k < \omega < \omega_{k+1}$ . The desired amplitude  $A_{d_k}(\omega)$  is likewise defined in the  $k^{th}$  band and is hopefully simple enough to allow analytical evaluation of the formula (26) for the ideal impulse response.

The form of (50) causes (46) to become

$$
c_w(m,n) = \frac{2}{\pi} \sum_{k} \left[ W_k \int_{\omega_k}^{\omega_{k+1}} \cos(\omega n) \cos(\omega m) \, d\omega \right]. \tag{51}
$$

which has an analytical solution as given by

$$
c_w(m,n) = \frac{1}{\pi} \sum_k W_k \left[ \frac{\sin\left(n-m\right)\omega_{k+1} - \sin\left(n-m\right)\omega_k}{\left(n-m\right)} + \frac{\sin\left(n+m\right)\omega_{k+1} - \sin\left(n+m\right)\omega_k}{\left(n+m\right)} \right] \tag{52}
$$

which for F band edges has terms that are indeterminate for  $n = m \neq 0$  with values

$$
c_w(n,n) = \frac{1}{\pi} \left\{ \sum_{k=1}^{F-2} W_k \left[ (\omega_{k+1} - \omega_k) + \frac{\sin(2n\omega_{k+1}) - \sin(2n\omega_k)}{2n} \right] + W_{F-1}\pi \right\}
$$
(53)

and for  $n = m = 0$  as

$$
c_w(0,0) = \frac{1}{\pi} \left\{ \sum_{k=1}^{F-2} W_k 2 \left( \omega_{k+1} - \omega_k \right) + W_{F-1} 2\pi \right\} \tag{54}
$$

Since the matrix elements are functions of  $(n-m)$  and  $(n+m)$ , C is the sum of a Toeplitz and a Hankel matrix. This matrix can always be calculated and it simply depends on the set of band edges  $\omega_k$  and the band weights  $W_k$  but not on the ideal amplitude response  $A_d(\omega)$ . The case for even N is similar but uses Equation 8 from Constrained Approximation and Mixed Criteria<sup>35</sup> rather than Equation 7 from Constrained Approximation and Mixed Criteria<sup>36</sup> with  $(42)$  to derive an appropriate form of  $(52)$ .

If there are F distinct band edges  $\omega_k$ , the first and last are  $\omega_1 = 0$  and  $\omega_F = \pi$ . This means part of the first term in the sum of (52) is always zero and part of the last is zero except when  $n = m = 0$  where it is  $\pi$ . Using these facts allows (52) to be written

$$
c_w(m,n) = \frac{1}{\pi} \sum_{k=1}^{F-2} (W_k - W_{k+1}) \left[ \frac{\sin((n-m)\omega_{k+1})}{n-m} + \frac{\sin((n+m)\omega_{k+1})}{n+m} \right]
$$
(55)

 $33$ "FIR Digital Filters", (40) <http://cnx.org/content/m16889/latest/#uid11009>

 $34$ "FIR Digital Filters", (41) <http://cnx.org/content/m16889/latest/#uid21009>

 $35$ "Constrained Approximation and Mixed Criteria", (8) <http://cnx.org/content/m16923/latest/#uid14>

 $36$ "Constrained Approximation and Mixed Criteria",  $(7)$  <http://cnx.org/content/m16923/latest/#uid13>

which, together with appropriately modified  $(53)$  and  $(54)$ , are good forms for programming. The Matlab program in the appendix contains the details.

Applying the form of (50) to (47) gives

$$
a_{w}(n) = \frac{1}{\pi} \sum_{k} \left[ W_{k} \int_{\omega_{k}}^{\omega_{k+1}} A_{d_{k}}(\omega) \cos(\omega n) d\omega \right].
$$
 (56)

These integrals have been evaluated for the four basic filter types - constant gain passband lowpass filter, linear gain passband lowpass filter, differentiator plus lowpass filter, and Hilbert transformer plus lowpass filter - giving simple design formulas in  $(28)$ ,  $(32)$ ,  $(34)$ , and  $(36)$ .

Each basic filter type plus the effects of a transition band can be calculated and combined according to (37). An example low pass filter with a weight of  $W_1$  in the passband and  $W_2$  in the transition band is given

for odd  $N$  gives for the intermediate coefficients  $\stackrel{\frown}{h}_w(n)$  from (47) are

$$
a_w(n) = W_1 \left[ \frac{\sin \left( \omega_2 n \right) - \sin \left( \omega_1 n \right)}{\pi n} \right] + W_2 \left[ \frac{\sin \left( \omega_0 n \right)}{\pi n} \left( \frac{\sin \left( \Delta n/p \right)}{\Delta n/p} \right)^p - \frac{\sin \left( \omega_1 n \right)}{\pi n} \right] \tag{57}
$$

A similar expression can be derived for even N using Equation 8 from Constrained Approximation and Mixed Criteria<sup>37</sup>.

This means the left hand vector in (45) can be calculated as a weighted sum of inverse DTFTs such as in  $(32)$  if the ideal desired amplitude can be constructed from the four basic types in FIR Digital Filters<sup>38</sup>, each with optimal transition bands.

If one or more of the integrals in (56) has no analytical solution,  $a_w(n)$  can be calculated numerically using a truncated weighted sum of inverse DFTs of a dense sampling of  $A_{d_k}\left(\omega\right)$  or made up of the passbands calculated from inverse DFTs and the transition bands added by multiplying appropriately by sinc functions since constructing an optimal spline transition function to be sampled would not be easy.

This gives a very powerful design method that allows multi band weighted least squares design of FIR filters. The calculation of the matrix  $C_w$  in (45) is always possible using (52). Because using a true "don't care" transition band with a weight of zero might causes ill conditioning of (45) for  $(f_s - f_p) N > 12$  as discussed in [5], one can add a spline transition function in  $A_d(\omega)$  to the definition in (25) as done in (57) and [5]. A very small weight used in the transition bands together with a spline transition function will improve the conditioning of (45) with minor degradation of the optimality. This point needs further evaluation.

By using an inverse FFT perhaps plus a sinc induced transition function to calculate the components of (56), this method can be used to design arbitrary shaped passbands. It can also be used for complex approximation by applying it to the real and imaginary parts of the desired  $H_d(\omega)$  separately and using the full, nonsymmetric  $h(n)$ .

The form of the simultaneous equations (45) that must be solved to design a filter by this method is interesting. If the weights in all pass, stop, and transition bands are unity, the  $C_w$  matrix is the identity

matrix and  $\hat{\mathbf{h}}_{\mathbf{w}}$  contains the filter coefficients. As the weights become less and less uniform or equal, the  $C_w$  matrix becomes poorer conditioned. If the weights for the transition bands are zero, it is the smallest eigenvalues of  $C_w$  that control the actual amplitude response  $A(\omega)$  in the transition bands. This explains why numerical errors in solving  $(45)$  show up primarily in the transition bands. It also suggests this effect can be reduced by allowing a small weight in the transition bands. Indeed, one can design long filters by using spline transition functions with a small weight which then allows different pass and stopband weights.

<sup>37</sup>"Constrained Approximation and Mixed Criteria", (8) <http://cnx.org/content/m16923/latest/#uid14>

 $38\,\text{''FIR}$  Digital Filters" <http://cnx.org/content/m16889/latest/>

#### 3.1 Matlab Programs

A Matlab program for designing multiband FIR filters using the weighted least squares approximation described in (55) and (56) above is included in the Appendix. The program assumes passbands and stopbands that alternate with transition bands. The passbands are assumed to have constant gain for simplicity but

that could be generalized with the results from FIR Digital Filters $^{39}$ . The first for loop constructs the  $\stackrel{\frown}{h}_w(n)$ in (47) by sequentially designing weighted bandpass filters and a separately weighted transition band similar to the example in (57). These are added together in this loop to give the vector  $h_w$  in (45). The second for loop constructs the C matrix in (45) using the formula (55). Care must be taken to correctly calculate the indeterminate values of sinc(0) and to properly include the effects of  $\omega_F = \pi$ .

When one uses zero weights in the transition bands, the C matrix becomes ill conditioned when the product of the filter length  $N$  and the sum of the transition band widths in Hertz is much above 12. This is an approximate rule which is somewhat affected by different passband and stopband weights, but it gives an indication of when numerical problems will occur. To reduce this problem, the program includes optimal spline transition functions so that a small weight can be used to improve the conditioning of  $C$  with minimal effect on the optimality of the approximation.

## 3.2 Examples

To illustrate the effects of using a weighted least squared error design criterion, a simple length-21 linear phase lowpass FIR filter was designed, with unity weighting in the pass and stop bands and zero weighting in the transition band. The frequency response is shown in a. The same filter is designed with a weight of 100 in the passband and the response is shown in b and the case for a weight of 100 in the stopband is shown in c. It is instructive to design many example filters and observe the effects of different weights, use of spline vs zero weight transition bands, and the effects of the transition band width on the pass and stopband performance.

 $39$ "FIR Digital Filters" <http://cnx.org/content/m16889/latest/>

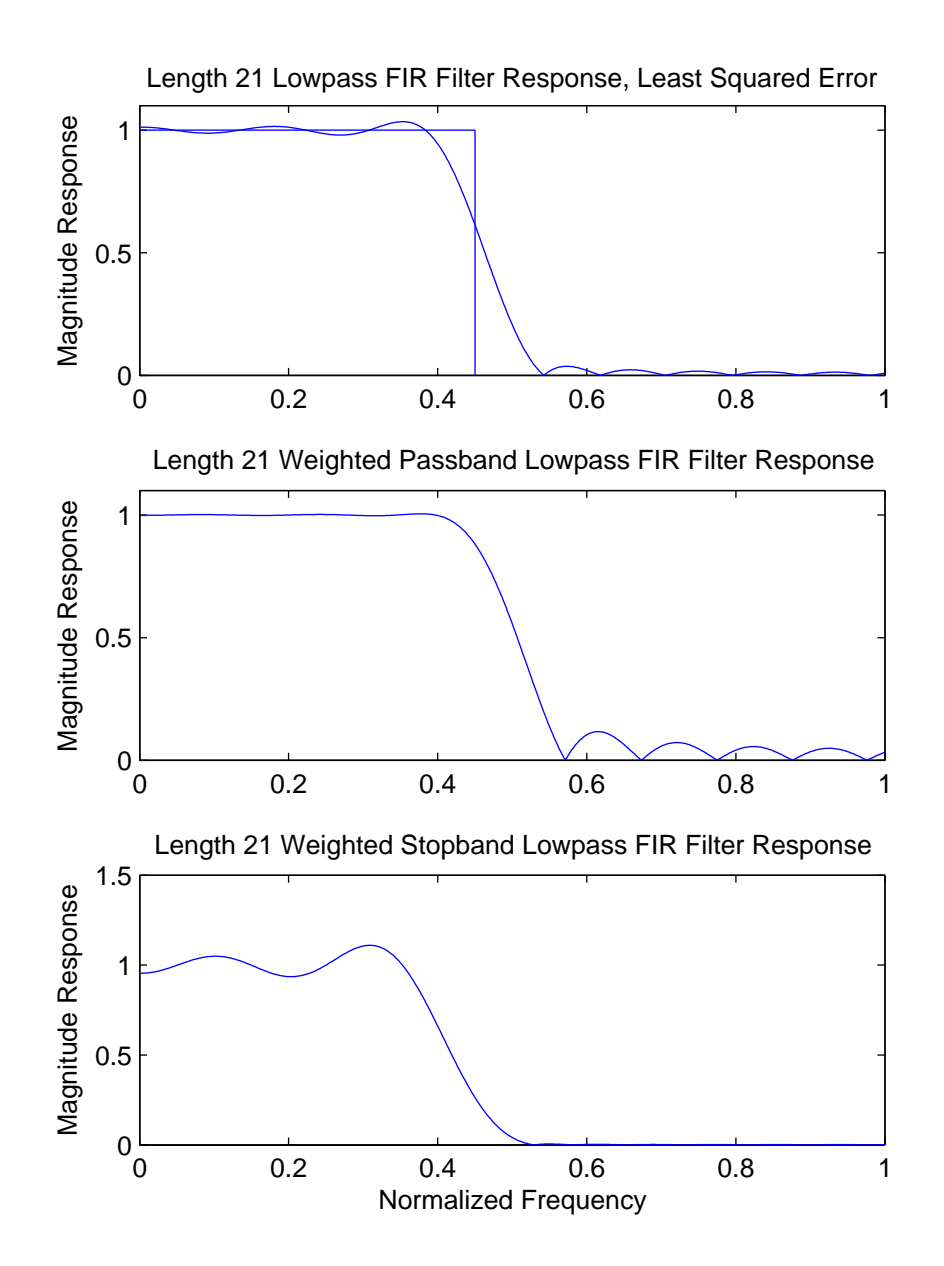

Figure 8: Frequency Response of Length-21 FIR Filter Designed by Weighted Least Squared Error

The same specifications that were used in the design using optimal spline transition functions of Figure 7a is used in the design here with unity weights in the stop and passbands and zero weights in the transition bands. The result is fairly similar to the spline function design and is shown in Figure 9a for  $N = 51$ . For lengths above around 131, numerical errors resulted in erratic performance in the transition bands. Indeed for this case, the use of the spline method would probably be superior. The advantage of the weighted least squares method is illustrated in Figure 9b where the same specifications are used but with a weight of 100 in the first passband, in Figure 9c where a weight of 100 is used in the second passband, and in Figure 9d where a weight of 100 is used in the third passband. This use of weights is impossible using the spline method or any windowing method.

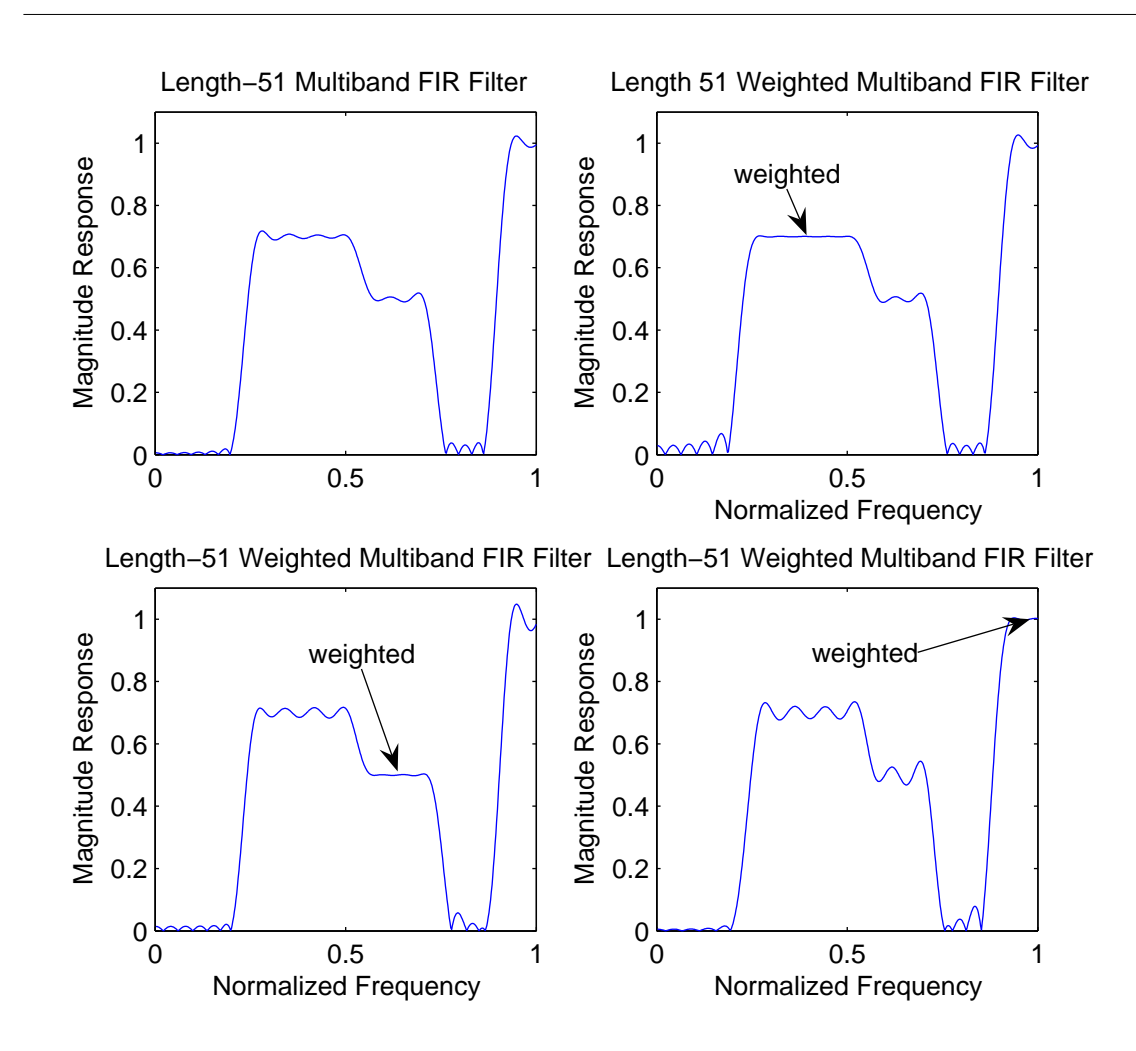

Figure 9: Frequency Response of Length-15 FIR Filter Designed by Least Squared Error

## 4 Section Conclusions

This section has derived the four basic ideal lowpass filters: the constant gain passband lowpass filter, the linearly increasing gain passband lowpass filter, the differentiator with a lowpass filter, and the Hilbert transformer with a lowpass filter. It is shown that each of these can be modified to allow a spline transition function by a simple weighting function.

Because of using an  $L_2$  approximation error criterion and because of the orthogonality of the basis functions of the Fourier transform, it is shown that an optimal multiband filter can be built from the linear combination of these optimal building blocks. This new filter design method has the flexibility of the Parks-McClellan algorithm but the simplicity of the windowing methods. It is extremely fast and has no numerical problems. Unlike the windowing methods, the new method allows explicit independent control of multiple transition band edges and gives an optimal design. Its only limitation is not allowing error weighting.

We then derived a second method that likewise allowed multiple pass, stop, and transition bands with arbitrary band edges, but also allowed independent weighting of each frequency band. There are two limitations on this method. For long filters with wide transition bands with zero weights and where  $N(f_p - f_s) > 12$ , the equations that must be solved are ill conditioned. This can be partially addressed using optimal spline functions with small weights in the transition bands. The second problem is that solving a large number of simultaneous equations can be slow and require considerable memory. These problems might be addressed by using special Toeplitz or Toeplitz plus Hankel algorithms [11] or some iterative method.

When should these methods be used? The second method which minimizes the weighted integral squared error should be used anytime the original problem dictates a squared error criterion and the product of the length and transition band width is less than twelve,  $N(f_p - f_s) < 12$ . These conditions are often met because the squared error is a measure of the signal or noise energy and one seldom wants a long filter and a wide transition band. Even though this method requires solution of a set of simultaneous equations and is, therefore, slower than the spline transition function method, it executes in a few seconds on a PC or workstation and allows independent weighting of different frequency bands.

The first method which uses spline functions in the ideal response transition bands will design essentially arbitrarily long filters very quickly but it will not allow any error weighting. Although artificial transition functions are used in the ideal response, the optimized spline functions are very close to the response actually obtained by the second method with zero weighting in the transition band. This means the optimal approximation to the ideal response with spline functions transition bands is close to that obtained using the second numerical method. Comparisons of these effects for a single band can be found in [5]. If a Chebyshev approximation is desired, the Parks-McClellan method should be used although it too has numerical problems for long filters with wide transition bands. If different error measures are wanted in different bands, the iterative reweighted least squares (IRLS) algorithm [4] should be used. Recent research suggest that for many practical signal specifications, a mixture of Chebyshev and least squares is appropriate with no explicit transition bands [19].

If the equations that must be solved to obtain the optimal filter coefficients are ill-conditioned, an orthogonalization procedure can be used to improve the conditioning [14].

## 5 Characteristics of Optimal Filters

Gibbs phenomenon, transition band, pole-zero plots, etc.

## 6 Complex and Minimum Phase Approximation

Here we talk about which methods also solve the complex approximation problem. We talk about the minimum phase filter.

# References

[1] M. Robert Aaron. The use of least squares in system design. IRE Transaction on Circuit Theory, 3(4):2248211;231, December 1956.

- [2] V. Ralph Algazi and Minsoo Suk. On the frequency weighted least-square design of nite duration filters. IEEE Transactions on Circuits and Systems, 22(12):9438211;953, December 1975.
- [3] C. S. Burrus. Multiband least squares fir filter design. IEEE Transactions on Signal Processing, 43(2):4128211;421, February 1995.
- [4] C. S. Burrus, J. A. Barreto, and I. W. Selesnick. Iterative reweighted least squares design of fir filters. IEEE Transactions on Signal Processing, 42(11):29268211;2936, November 1994.
- [5] C. S. Burrus, A. W. Soewito, and R. A. Gopinath. Least squared error fir filter design with transition bands. IEEE Transactions on Signal Processing, 40(6):13278211;1340, June 1992.
- [6] David C. Farden and Louis L. Scharf. Statistical design of nonrecursive digital filters. IEEE Transactions on ASSP, 22(3):1888211;196, June 1974.
- [7] P. E. Fleischer. Digital realization of complex transfer functions. Simulation, 6:1718211;180, March 1966.
- [8] Ernst A. Guillemin. What is nature's error criterion? IRE Transaction on Circuit Theory, 1:76, March 1954. Follow-up articles in September 1954 issue.
- [9] C. L. Lawson and R. J. Hanson. *Solving Least Squares Problems*. Prentice-Hall, Inglewood Cliffs, NJ. 1974.
- [10] D. G. Luenberger. Optimization by Vector Space Methods. John Wiley & Sons, New York, 1969.
- [11] G. A. Merchant and T. W. Parks. Efficient solution of a toeplitz-plus-hankel coefficient matrix system of equations. IEEE Transactions on ASSP, 30(1):408211;44, February 1982.
- [12] Cleve Moler, John Little, and Steve Bangert. Matlab User's Guide. The MathWorks, Inc., South Natick, MA, 1989.
- [13] G. Oetken, T. W. Parks, and H. W. Schssler. New results in the design of digital interpolators. IEEE Trans. on ASSP, ASSP-23:3018211;309, June 1975. also in Selected Papers in DSP II, IEEE Press, 1975, page 167.
- [14] Masahiro Okuda, Masaaki Ikehara, and Shin ichi Takahashi. Fast and stable least8211;squares approach for linear phase fir filters. IEEE Transactions on Signal Processing, 46, to appear 1998.
- [15] A. V. Oppenheim and R. W. Schafer. *Discrete-Time Signal Processing*. Prentice-Hall, Englewood Cliffs. NJ, 1989.
- [16] T. W. Parks and C. S. Burrus. Digital Filter Design. John Wiley & Sons, New York, 1987.
- [17] H. W. Schssler. Digitale Signalverarbeitung II. Lehrstuhl fr Nachrichtentechnik, Universit[U+FFFD]rlangen8211;Nrnberg, Erlangen, Germany, 1978, 1988. in German.
- [18] H. W. Schssler and P. Steffen. A hybrid system for the reconstruction of a smooth function from its samples. Circuits, Systems, and Signal Processing, 3(3):2958211;314, 1984.
- [19] Ivan W. Selesnick, Markus Lang, and C. Sidney Burrus. Constrained least square design of fir filters without explicitly specified transition bands. IEEE Transactions on Signal Processing, 44(8):18798211;1892. August 1996.
- [20] Gilbert Strang. Linear Algebra and Its Applications. Academic Press, New York, 1976.
- [21] Donald W. Tufts, Darold W. Rorabacher, and Wilbur E. Mosier. Designing simple, effective digital filters. IEEE Transactions on Audio and Electroacoustics,  $18(2):1428211;158$ , June 1970.
- 
- [22] B. A. Weisburn, T. W. Parks, and B. G. Shenoy. Error criteria for filter design. In Proceedings of the IEEE International Conference on Acoustics, Speech, and Signal Processing, volume 3, page III:5658211;568, IEEE ICASSP-94, Adelaide, Australia, April 198211;22 1994.